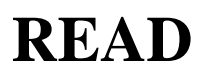

## **Beschreibung**

Liest Daten aus einer Eingabedatei.

Die Eingabedatei ist für alle geschachtelten Prozedurdateien verfügbar. Sie können zum Beispiel den Befehl READ aus mehr als einer Prozedurdatei heraus benutzen.

### **Syntax**

READ dateinummer parametervariable ...

*dateinummer* ist eine Zahl zwischen 1 und 4.

*parametervariable* steht für eine oder maximal 9 der folgenden Variablen:

+PARM1 bis +PARM9 (global) #PARM1 bis #PARM9 (lokal)

Das Ergebnis einer READ-Operation wird in diesen Variablen gespeichert.

Wenn Sie nur eine *parametervariable* angeben, wird der gesamte Datensatz in dieser Variable gespeichert.

Wenn Sie mehr als eine *parametervariable* angeben, wird der Datensatz zuerst in Felder zerlegt, die durch Leerzeichen getrennt sind. Danach wird das erste Feld in die erste Variable gestellt usw.

Wenn Sie mehr Variablen als Felder angeben, werden die unbenutzten Variablen auf Null zurückgesetzt. Wenn es mehr Felder als Variablen gibt, enthält die letzte Variable den Rest des Datensatzes.

Der Befehl READ unterstützt eine maximale ASCII-Datensatzlänge von 255 Bytes. Deshalb können in einer *parametervariable* auch bis zu 255 Bytes gespeichert werden.

#### **Beispiele**

Eingabedatei Nummer 1 lesen und den gesamten Datensatz in einer Variable speichern.

READ 1 #PARM1

Eingabedatei Nummer 2 lesen und den Datensatz in vier Variablen speichern:

READ 2 #PARM1 #PARM2 #PARM3 #PARM4

#### **Prozedurdateibeispiel**

*Copyscr.ncp*

#### **Zurückgegebene Variablen**

#RC (SUCCESS, wenn ein Datensatz erfolgreich gelesen wurde. EOF, wenn die Datei-Ende-Marke (End-of-File) erreicht wurde. FAILURE, wenn der Befehl READ nicht erfolgreich war.)

# **Verwandte Befehle**

OPEN-I, CLOSE

# **Benutzung**

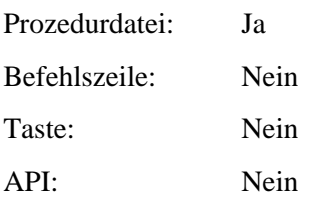